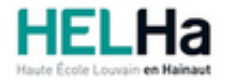

Année académique 2022 - 2023 **Domaine Arts appliqués** 

# Bachelier en Publicité option : médias contemporains

**HELHa Campus Mons** 159 Chaussée de Binche 7000 MONS

Tél : +32 (0) 65 40 41 43 Fax : +32 (0) 65 40 41 53 Mail : pub.mons@helha.be

# **1. Identification de l'Unité d'Enseignement**

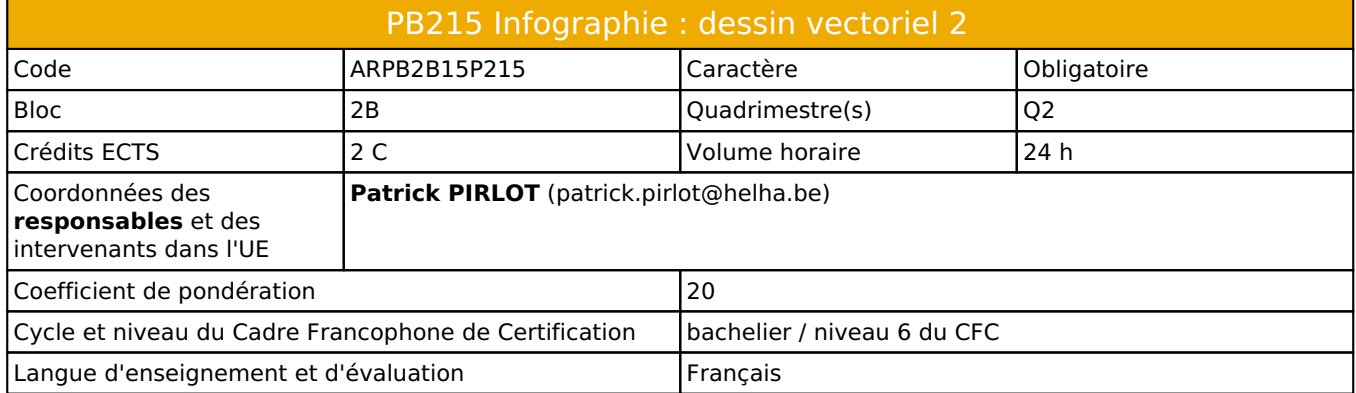

# **2. Présentation**

## *Introduction*

Cette unité d'enseignement s'inscrit dans le développement didactique et pédagogique du baccalauréat en Publicité. Elle sert d'introduction au "motion design" et au post-traitement vidéo :

Apprendre les base du logiciel Adobe After Effects.

# *Contribution au profil d'enseignement (cf. référentiel de compétences)*

Cette Unité d'Enseignement contribue au développement des compétences et capacités suivantes :

- Compétence 1 **Compétences transversales inter catégorielles de l'Enseignement supérieur de type court** Sous Compétence 1.1 Communiquer de manière précise tant oralement que par écrit 1.1.4 Utiliser une terminologie professionnelle appropriée tant oralement que par écrit 1.1.6 Défendre son travail par une argumentation adéquate, pertinente Sous Compétence 1.2 S'intégrer à l'environnement économique et technique de son futur métier 1.2.5 S'adapter à l'évolution des technologies et des exigences du secteur professionnel Compétence 2 **Compétences transversales spécifiques à la Catégorie Arts Appliqués** Sous Compétence 2.1 Compétences artistiques 2.1.1 Enrichir sa culture artistique, s'informer des nouvelles tendances pour élargir son champ de créativité 2.1.3 Privilégier l'impact d'une image par une recherche et une expérimentation graphique personnelle Sous Compétence 2.2 Compétences ''Arts appliqués'' 2.2.3 Mobiliser tout type de techniques et d'expression à l'usage professionnel Compétence 3 **Compétences spécifiques** Sous Compétence 3.1 Maîtriser le graphisme dans ses technique imposées par la profession 3.1.1 Gérer en tant que concepteur l'image sous toutes ses formes 3.1.2 Concevoir une composition graphique lisible et équilibrée 3.1.3 Utilliser la technique graphique la mieux appropriée au projet à réaliser en fonction des ressources, du temps imparti et du budget 3.1.4 Utilliser de manière performante les techniques informatiques les plus adéquates, notamment en photographie, en typographie… Sous Compétence 3.2 Analyser et résoudre des situations professionnelles dans le domaine de la publcité
	- 3.2.3 S'adapter aux nouveaux médias et aux nouvelles formes de marketing
	- 3.2.4 Améliorer le book en fonction des dernières évolutions créatives et technologiques

## *Acquis d'apprentissage visés*

Au terme de cette activité d'appentissage, l'étudiant sera capable :

- de maîtriser les fonctions de base du logiciel.
- de produire des montages vidéos simples.
- d'animer des logotypes de la typographie et divers éléments graphiques.

#### *Liens avec d'autres UE*

Prérequis pour cette UE : aucun Corequis pour cette UE : aucun

# **3. Description des activités d'apprentissage**

Cette unité d'enseignement comprend l(es) activité(s) d'apprentissage suivante(s) :

ARPB2B15P215A Infographie : dessin vectoriel 2 24 h / 2 C

## *Contenu*

- Présentation du logiciel
- Familiarisation avec l'interface du logiciel
- Les formats vidéos
- Création d'un projet importation de médias
- La zone de travail, les compositions, les calques
- Les images clés
- Appliquer des effets
- Animer de la typographie et des éléments graphiques.
- Calques de forme
- Exporter

### *Démarches d'apprentissage*

- Sauf changement de scénario lié à l'actualité, le cours se donne en distantiel, essentiellement sur Teams.
- La méthode est expositive, interrogative et active : explications en classe, applications de la théorie par des exercices pratiques et des créations personnelles.

### *Dispositifs d'aide à la réussite*

- Organisation de tutorat à la demande des étudiants.
- Évaluation continue, conseils et soutien personnels lors des exercices réalisés en classe.

#### *Sources et références*

#### **Bibliographiques :**

- After Effects CC 2019 Classroom in a Book de ADOBE CREATIVE TEAM
- After Effects CC (édition 2019) Pour PC/Mac de Bruno Quintin

#### **Internétiques :**

Nombreux sites internet (précisés durant l'année)

#### *Supports en ligne*

Les supports en ligne et indispensables pour acquérir les compétences requises sont :

- Labos informatiques équipés : rétroprojecteur, connexions WiFi ou Ethernet
- Chaque étudiant doit être équipé de son ordinateur et des logiciels requis (CreativeSuite, navigateurs, etc)
- Briefings

Fiches techniques (PDF), boite à outils en ligne, etc.

# **4. Modalités d'évaluation**

## *Principe*

- Il s'agit d'un cours à évaluation continue : les exercices sont travaillés en classe et évalués au fur et à mesure de leur réalisation jusqu'à la remise d'un document final qui est noté.
- Un travail plus conséquent est demandé en fin de session et sanctionné à raison de 40% du total des points.

## *Pondérations*

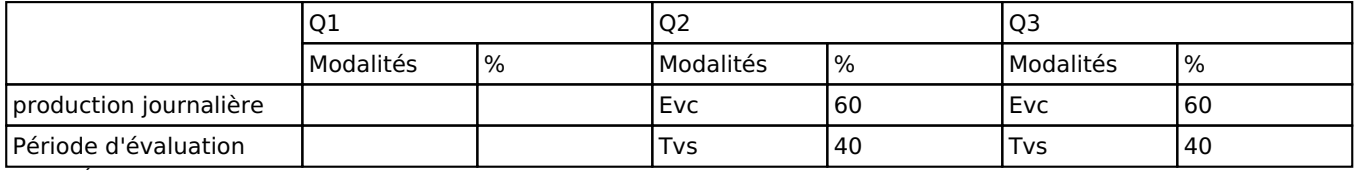

 $\overline{E}$ vc = Évaluation continue, Tvs = Travail de synthèse

### *Dispositions complémentaires*

- La présence aux cours est obligatoire.
- La présence lors des remises de travaux est obligatoire.
- Pour être admis au cours, l'étudiant doit disposer de son propre ordinateur, équipé des logiciels requis
- Pendant le quadrimestre, le non respect des dates de remise entraînera un retrait de 3 points sur 20 par jour de retard.
- La section pratique l'arrondi mathématique pour l'évaluation des 2 périodes.
- Pendant les sessions, tout étudiant(e) retardataire sera envoyé à la Direction.
- En cas de changement de code lié à l'actualité COVID (vert, jaune, orange ou rouge), les modalités d'apprentissage pourraient être modifiées et les cours se donner exclusivement en distanciel (ou en présentiel).

#### Référence au RGE

En cas de force majeure, une modification éventuelle en cours d'année peut être faite en accord avec le Directeur de département, et notifiée par écrit aux étudiants. (article 67 du règlement général des études 2022-2023).